# **Einstiegsqualifizierung**

**"Instandhaltung von Verkehrswegen"**

### **Tätigkeitsbereiche:**

- Auftragsübernahme und Arbeitsplan
- Informations- und Kommunikationstechniken
- Einrichten, Sichern und Räumen von Arbeitsstellen
- Auswählen, Prüfen und Lagern von Baumaterialien
- Durchführen von Messungen
- Durchführen von Bauarbeiten und Instandhaltungsarbeiten an Straßen
- Be- und Verarbeiten von Werk- und Hilfsstoffen
- Handhaben und Warten von Werkzeugen, Geräten, Maschinen und technischen Einrichtungen
- Sicherheit und Gesundheitsschutz bei der Arbeit; Umweltschutz

## **Einstiegsqualifizierung "Instandhaltung von Verkehrswegen"**

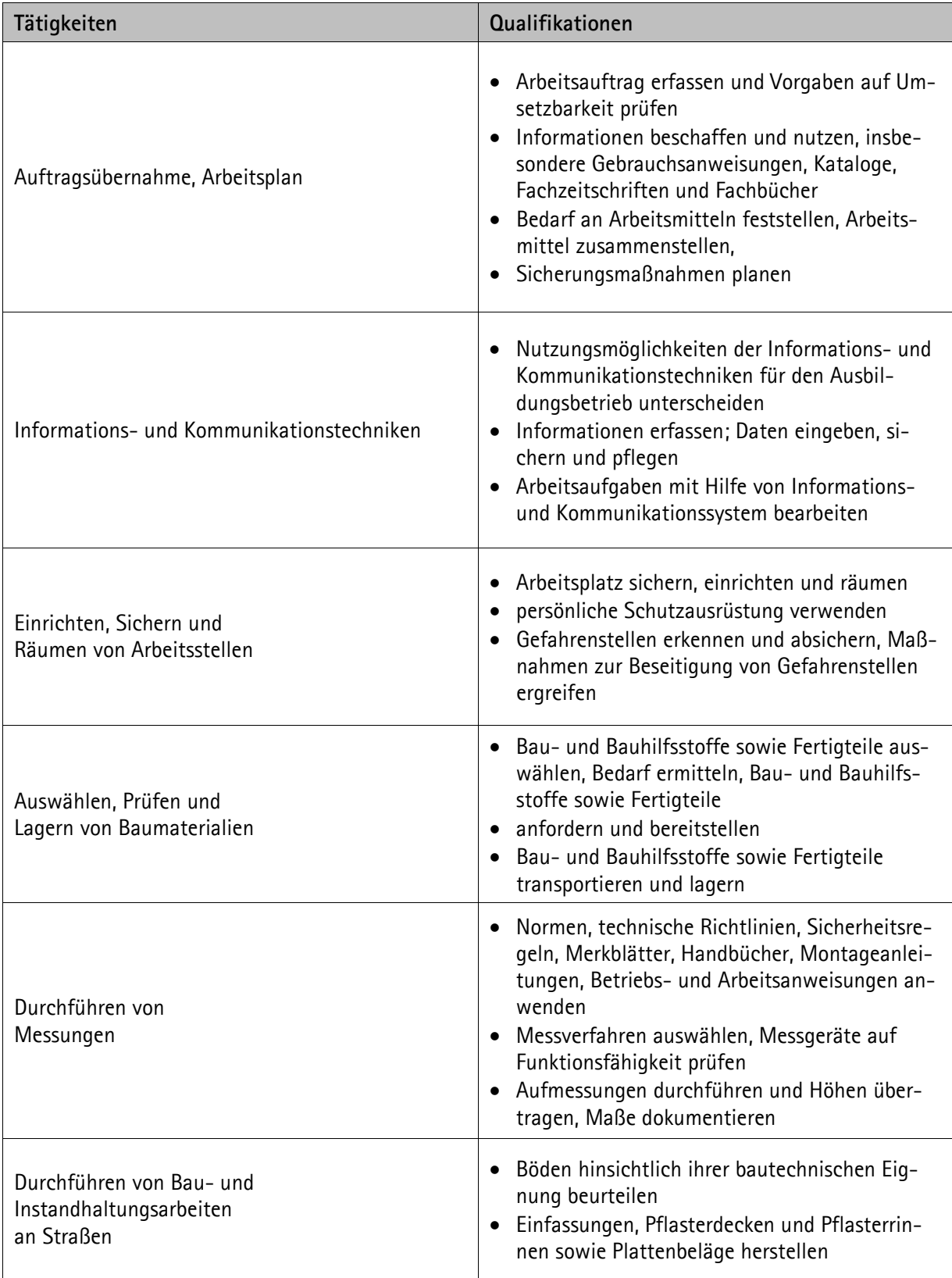

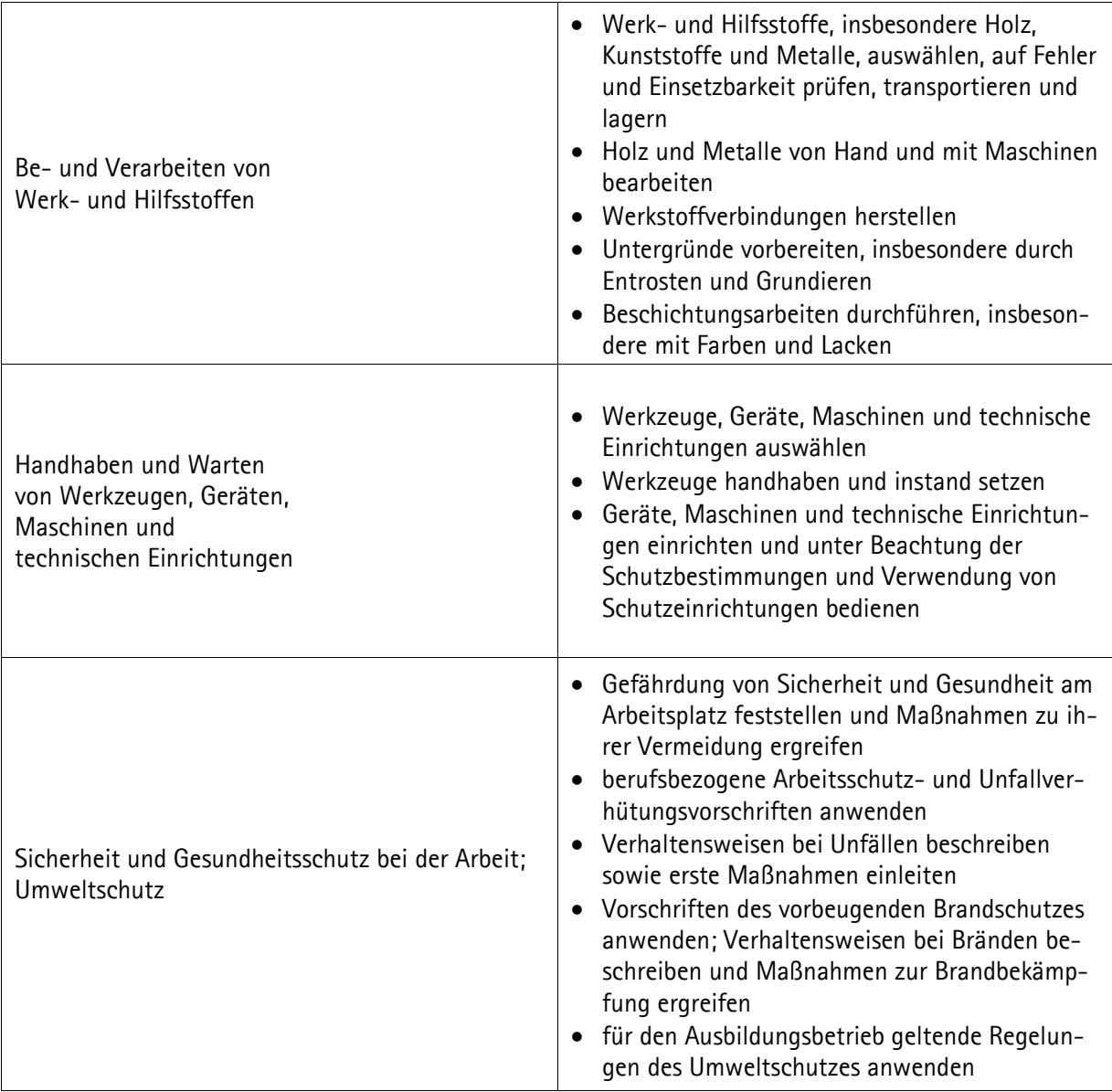

### Unternehmen

## **Betriebliches Zeugnis**

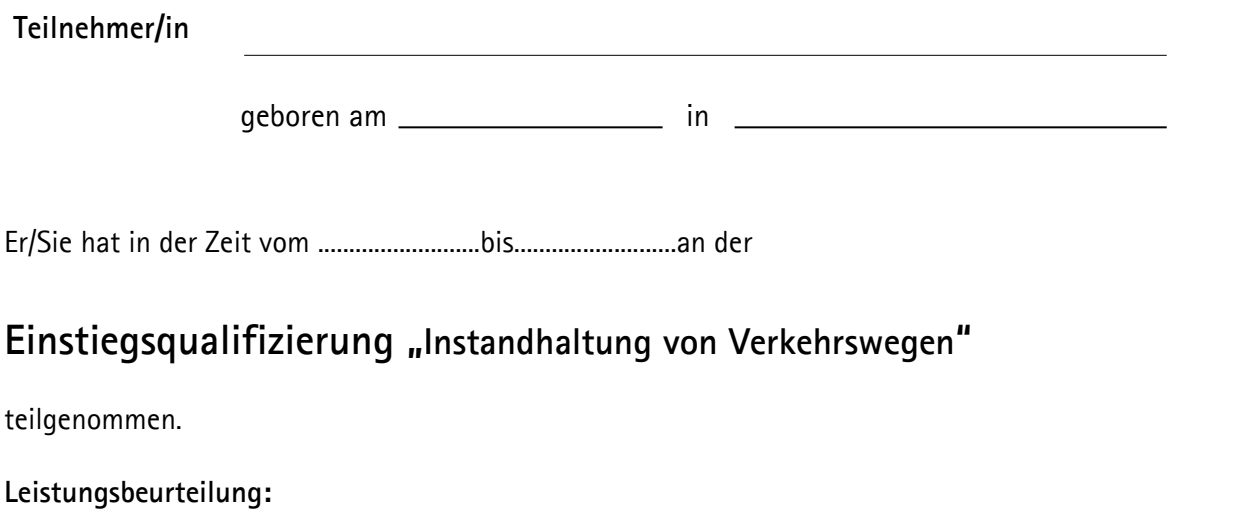

#### **Beurteilungskriterien:**

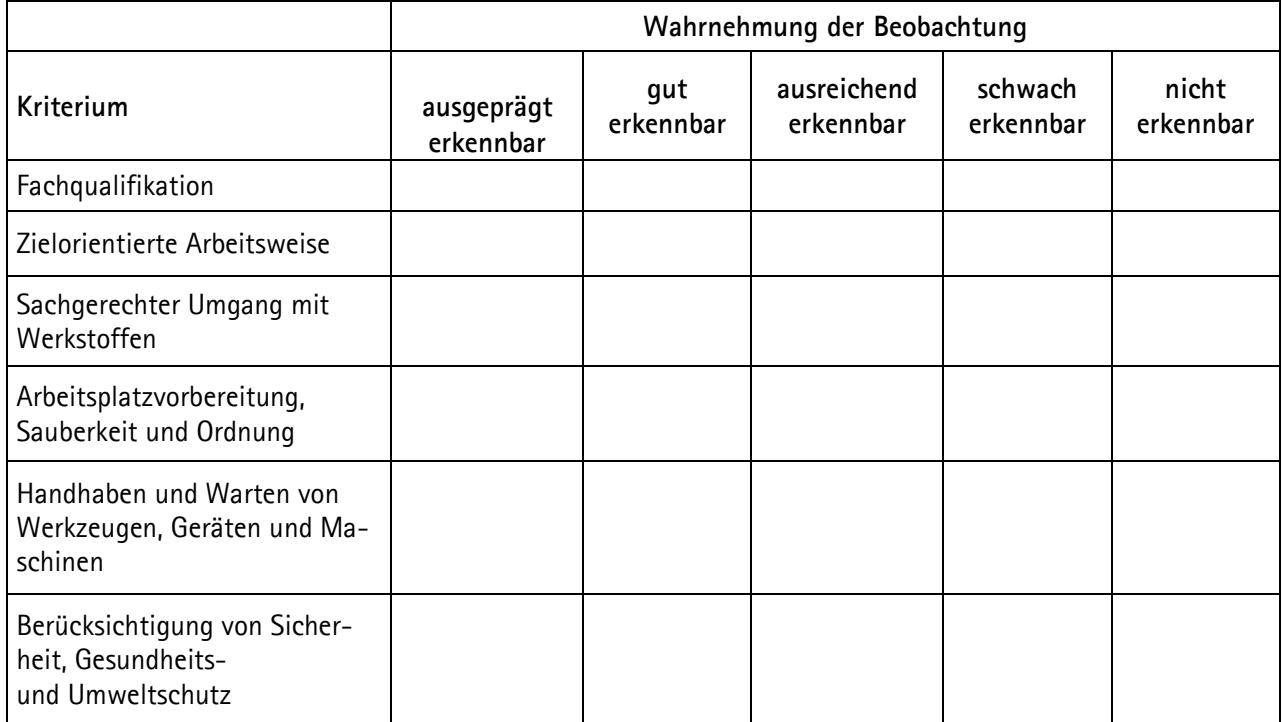

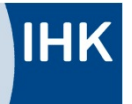

# **Zertifikat**

#### Moritz Mustermann

geboren am 13. August 1982 in Musterstadt

hat in der Zeit vom......................... bis.........................

bei dem Unternehmen..................................................

an der **Einstiegsqualifizierung**

Instandhaltung von Verkehrswegen

teilgenommen.

Während dieser Zeit wurde er/sie auf der Grundlage eine mit der IHK abgestimmten Konzeptes fachlich quer viert. abgestimmten Konzeptes fachlich quality

Inhalte der Ein $\bigcirc$   $\mathcal{S}$ qualifixierung:

- Auftragsübernahme und Arbeitspland
- Informations- Id K munikations- dechniken
- Frichten, Sichten, Sichten, Sichten, Sichten, Prindichten und Zern von Baumaterialien
- $\mathbf{P}$ n und Jern von Baumaterialien
- vchichten von Messungen
- $\mathbb{R}$   $\mathbb{R}$   $\mathbb{R}$  auarbeiten und Instandhaltungsarbeiten an Straßen
- Be d Verarbeiten von Werk- und Hilfsstoffen
- Hand, en und Warten von Werkzeugen, Geräten, Maschinen und technischen Einricht<sub>e</sub>gen
- Sicherheit und Gesundheitsschutz bei der Arbeit; Umweltschutz

Die Tätigkeiten der Einstiegsqualifizierung entsprechen Teilen der Berufsausbildung Straßenwärter/-in. Bei einer anschließenden Ausbildung in diesen Berufen ist eine Anrechnung von bis zu sechs Monaten möglich. Einstiegsqualifizierungen gem. § 54a SGB III sind im Deutschen und Europäischen Qualifikationsrahmen dem Niveau 2 zugeordnet.

Musterstadt, den Industrie- und Handelskammer Musterregion I Musterstadt

Die Geschäftsführung